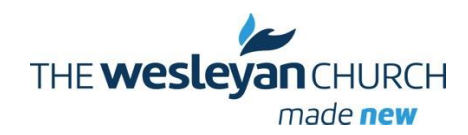

# North Michigan District of The Wesleyan Church

**NMD Vision:** *Transforming people through Christ.*

*Empowering an expanding number of churches to be missionally healthy, to passionately transform diverse cultures for Christ.* 

**NMD Mission:** *Exists to equip, enrich, administrate and communicate to pastors and laity in redemptive ways to accomplish the Great Commission* 

# **DS Tom Newsletter December 17, 2015**

I love the lights of Christmas. To me, the simple displays and the elaborate displays are all beautiful. Last week Denise and I were traveling at night and we came upon a single brightly lit tree in a yard. We both remarked how beautiful that this lone tree was and how it brought a sense of uplift to us. The presence of the glowing displays of lights draws my attention to the most wonderful thoughts about Christ coming to this earth. Isaiah 7:14 tells

the good news of "Immanuel" being born to a virgin and it is a message of hope. God with us. There isn't anything more important than God being with us.

Through the years I have cherished the moments where the presence of God has come in such beautiful ways. There have been times where the presence of God came in an amazing way when it was just God and myself. Other times

the presence of God was experienced with a congregation or a gathering of several people. How we need such impacting moments of our spiritual journey.

Recently I was reading the conclusion of Ezekiel and spent a considerable amount of time thinking about the last verse that says: "'And the name of the city from that time on will be: the LORD is there'." What a life transformation message of hope that is for all mankind.

In this time of year as we celebrate the birth of Christ, let us remember that He came to be with us, Immanuel! By our actions, decisions and relationships may that be the truth declared. God is with us.

## **LEADER CONNECT**

The second Leader Connect date is January 5, 2016. How excellent it was on our first attempt. Morning session with 27 and 19 for the evening. Planned session time is 30-45 minutes. Some wanted to stay connected a little longer and that is okay too. Pastors and staff pastors are asked to connect by computer, laptop, tablet or phone during one of the two options for Leader Connect (9:00 am or 7:00 pm. Plan on connecting the **one** time that works best in your schedule.

## **MINISTERIAL STUDENT LEADERSHIP EVENT – Pre-Ordination**

Rev. Chad McCallum will be teaching and sharing at the Leadership Training for students preparing for ministry at Shoreline Inn on Saturday January 30, 2016 at 9:00 am – 3:30 pm. **No cost unless Friday night lodging is needed**. For students needing lodging **who are not registered with the Pastor & Spouse Retreat**, per room cost is \$100 and a room must be reserved and paid for before December 30, 2015. For registration and more information contact DBMD Chair Chad Brown at cbrown@micornerstone.org.

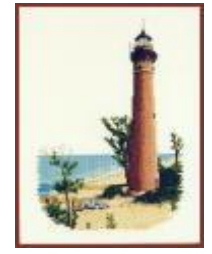

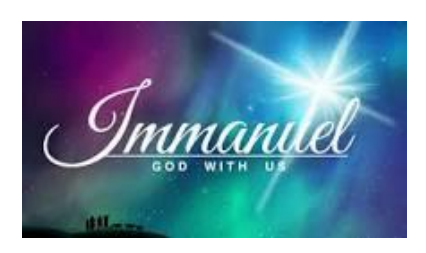

#### **DISTRICT PASTOR & SPOUSE RETREAT**

It is always exciting when pastors and spouses come together for the District Pastor & Spouse Retreat. The date is January 29-31, 2016 at Shoreline Inn & Suites in Muskegon, Michigan. Rev. Chad McCallum, Director of Mobilization for Global Partners is our speaker.

After serving as a pastor for many years Chad has a heart for pastors and ministry. He communicates through humor and a heart that is compassionate about reaching the world for Christ. Registrations are due December 30, 2015. See the attached brochure.

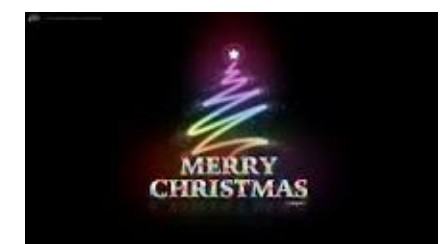

#### **May each of you have a very Merry Christmas and joy filled New Year. Praying for God's blessings and presence in each of your lives.**

**Denise and I will be having family vacation the last two weeks of December.**

**MISSIONS TRIP –** Jayme Hazen of Reach Out LaFond is planning a trip to LaFond, Haiti to work on the church building. Only room for 10 so if interested, contact her at [jaymom2my3@gmail.com](mailto:jaymom2my3@gmail.com) or [reachoutlafond@gmail.com](mailto:reachoutlafond@gmail.com) or by phone 989-600.2464.

Does your church have a mission trip planned with room for others? Contact District Missions Director Todd Deuling [\(haititodd@gmail.com\)](mailto:haititodd@gmail.com) and provide the details.

#### **DATES TO REMEMBER**

**December 28-31, 2015 - FOLLOW 2015 Youth Conference** in Indianapolis, IN. Find more Information on www.*wesleyan.org website*.

**January 5, 2016 – Leader Connect at 9:00 am and 7:00 pm - ZOOM**

**January 29-31, 2016 Pastor & Spouse Ministerial Retreat** at Muskegon Shoreline Inn **January 30, 2016 – Students Preparing for Ministry Leadership Event** at Muskegon Shoreline Inn

**February 29 – March 2, 2016 – Lead On & Lead Up Investment Series in your area.**

**April 10, 11 & 12, 2016 – Church Multiplication Events (3 locations in the District)**

**April 30, 2016 – Spiritual Formations Tour – Lighthouse Leadership Event**

**June 13 & 14, 2016 – Lead On & Lead Up Investment Series in your area.** Discussion about 2016 General Conference & District Conference

**June 25, 2016 North Michigan District of The Wesleyan Church District Conference at Fremont** 

 **Wesleyan Church 9:00 am – 4:00 pm.** Celebrating Leadership in the North Michigan District is an event planned for local church leadership training. Every church is challenged to prepare now to have their local church leadership mark their calendar to attend.

**September 10, 2016** – **Celebration of Ministry and Ordination**

#### **November 7 & 8, 2016 – Lead On & Lead Up Investment**

#### **CHURCH MINISTRY AND PRAYER REQUESTS**

- $\triangleright$  Solon Center Wesleyan Church in their pastoral search and Pastor Joe & Shasta as they continue to serve in an interim position.
- $\triangleright$  Pray for Pastor Roger Warmuskerken who will be having surgery in January.
- $\triangleright$  Praise God for the excellent Christmas Worship Ministries and outreach to communities in North Michigan,

Celebrating the light and life of Jesus Christ our Savior,

## *D.S. Pastor Tom*

# **Instructions for Zoom Meetings**

# 1. Goto [https://zoom.us](https://zoom.us/)

2. Look in the upper right hand corner and find where it says... JOIN A MEETING, then double click.

3. You will be asked for a MEETING ID. Our meeting ID is... 9897790188 Please enter and double click, JOIN .

4. You will then need to install the Zoom software. Please follow all the instructions from Zoom.

5. Following installation, execute the software and open.

6. Or, there should be a Zoom Icon on your desktop. Double click.

7. Once you have double clicked the icon, this may take you right into the Zoom Online Meeting or you may have to reenter the MEETING ID.

8. Make sure your audio is unmuted and running through your computer.

Instructions For Zoom Meetings on cellular smart phones (Apple and Android)

1. Go to your app store.

- 2. Download Zoom
- 3. Select, Join A Meeting
- 4. For meeting ID, type in, 9897790188, and select JOIN.
- 5. You will now be connected.

Other information:

- Zoom can be used across all platforms, computers, tablets and smart phones.

- You do not need to create a user account to be a part of a meeting, but you may want to.

- If you are getting feedback from your speakers, you may need to turn the speakers down or your mic down. The best way to communicate without feedback is by using a headset with a microphone built in.